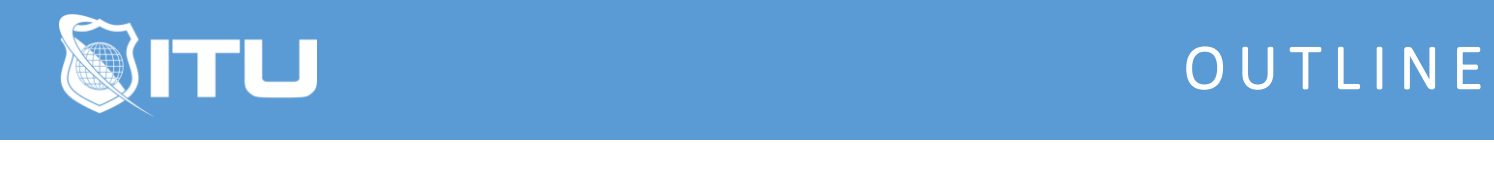

https://www.ituonline.com/

# Microsoft SQL Server 2019 Administration

#### Module 1: Installation

SQL Admin Intro Installation

#### Module 2: Data Storage

Introduction to Data Storage with SQL Server Managing Storage for System Databases Managing Storage for User Databases Moving Database Files

### Module 3: Data Recover

Intro to Data Recovery Understanding SQL Server Recovery Models Planning a Backup Strategy Backing up Databases and Transaction Logs Using SSMS For Backup Understanding the Restore Process How to Restore a Database Using SSMS For Restore T-SQL Backup and Restore Advanced Restore Scenarios Introduction to Transferring Data Importing and Exporting Table Data Copying or Moving a Database

## Module 4: Monitoring

Introduction to Monitoring SQL Server Dynamic Management Views and Functions Server Reports System Performance Monitor Tracing SQL Server Workload Activity Extended Events Database Tuning Advisor

#### Module 5: Security

Introduction to SQL Server Security Managing Server-Level Security

Managing Database-Level Security Row Level Security (RLS) Using Policies Database Security Tools Contained Database Auditing Data Access in SQL Server Implementing Transparent Data Encryption

## Module 6: Maintenance

Introduction to Maintenance Ensuring Database Integrity Maintaining Indexes Automating Routine Database Maintenance Automating SQL Server Management Monitoring SQL Server Errors Configuring Database Mai